## 【多媒体技术】

# 【**Multimedia Technology**】

### 一、基本信息

课程代码:【0050163】

课程学分:【2】

面向专业:【计算机应用技术】

课程性质:【专业选修课程】

开课院系:【职业技术学院机电系计算机应用技术专业】

#### 使用教材:

教材 【《多媒体技术基础与应用教程》机械工业出版社, 2022 年, 9787111673149】 参考书目【多媒体技术及其应用 张正兰 北京大学出版社 2006】

#### 课程网站网址:无

先修课程:【大学生信息技术(2)】

## 二、课程简介

本课程介绍了多媒体计算机的基础原理处理技术及具体应用,包括基本概念,多媒体系统组 成,基本体系结构,音频信号处理技术,数据图像及视频处理技术,数据压缩技术,计算机动画 技术,多媒体数据库等内容,使学生具有解决一般多媒体信息制作问题的能力。

#### 三、选课建议

本课程是计算机应用技术的专业选修课程。

### 四、课程与专业毕业要求的关联性

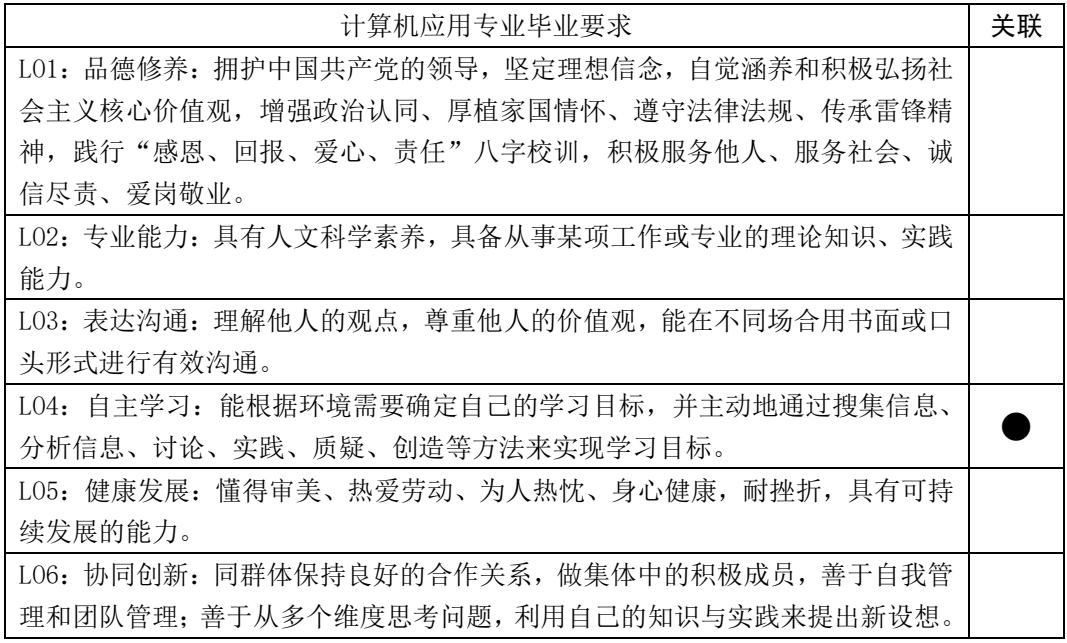

LO7:信息应用:具备一定的信息素养,并能在工作中应用信息技术和工具解决问 题。 LO8:国际视野:具有基本的外语表达沟通能力与跨文化理解能力,有国际竞争与

 $\bullet$ 

#### 合作的意识。

备注: LO=learning outcomes (学习成果)

#### 五、课程目标/课程预期学习成果

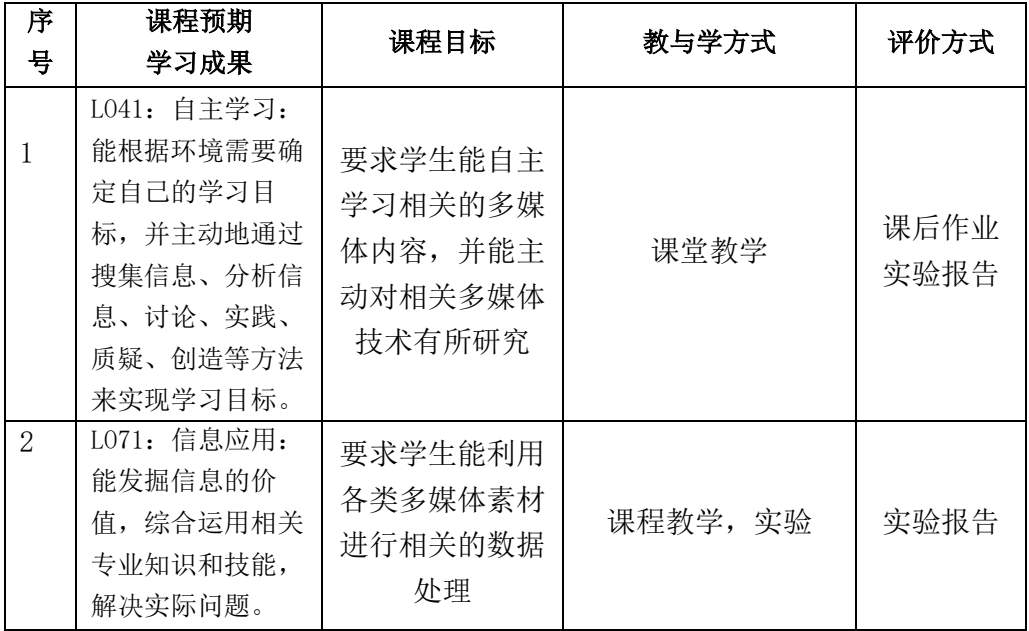

六、课程内容

#### 第一单元 多媒体概述

通过本单元的学习,使得学生了解多媒体技术的发展,了解多媒体领域,多媒体数据特性和 表现形式,理解多媒体的关键技术。

#### 第二单元 多媒体计算机系统

通过本单元的学习,使学生理解多媒体计算机系统的组成,理解多媒体计算机主机系统。

#### 第三单元 多媒体音频信息处理

通过本单元的学习,使学生了解音频信号及其基本概念,知道模拟音频的数字化处理,理解 音频的文件格式和处理软件。

#### 第四单元 数字图像处理技术

通过本单元的学习,使学生知道图像处理的主要研究内容,理解图像处理中的色彩学,理解

图像文件格式知识,综合应用图像处理相关软件。

#### 第五单元 视频处理技术

通过本单元的学习,使学生掌握视频处理的基本操作技能,包括了解视频的基本文件格式, 视频处理软件的基本使用等内容。

## 七、课内实验名称及基本要求

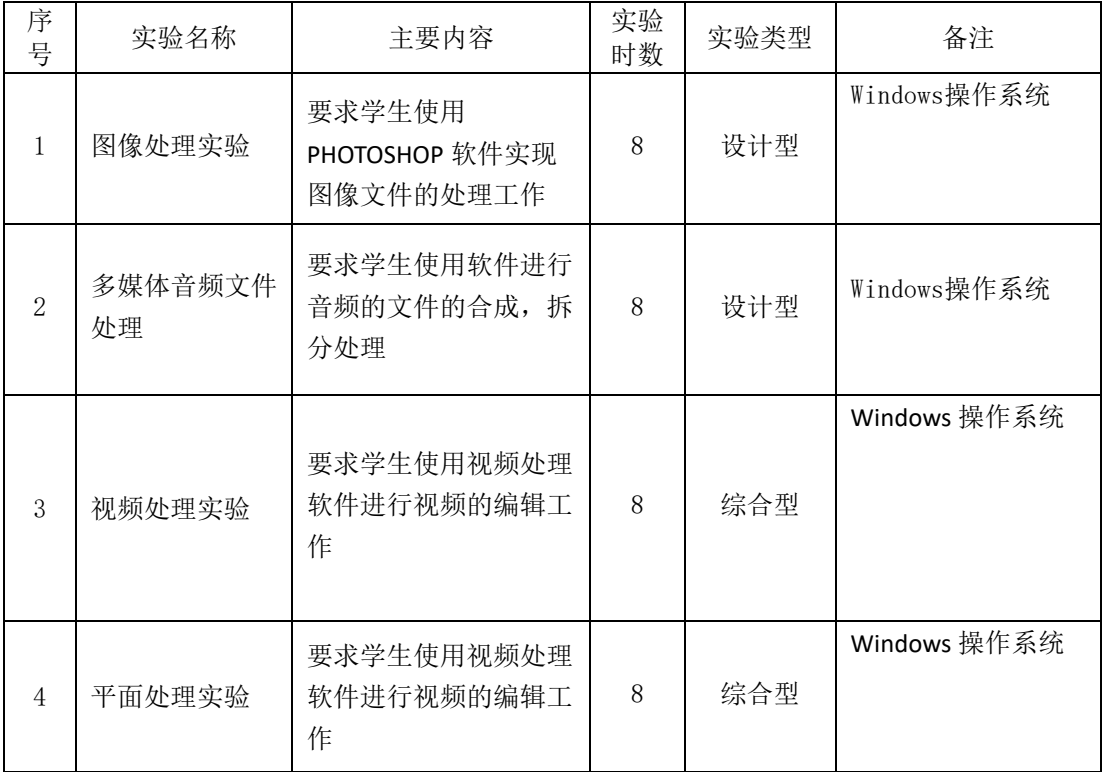

## 八、评价方式与成绩

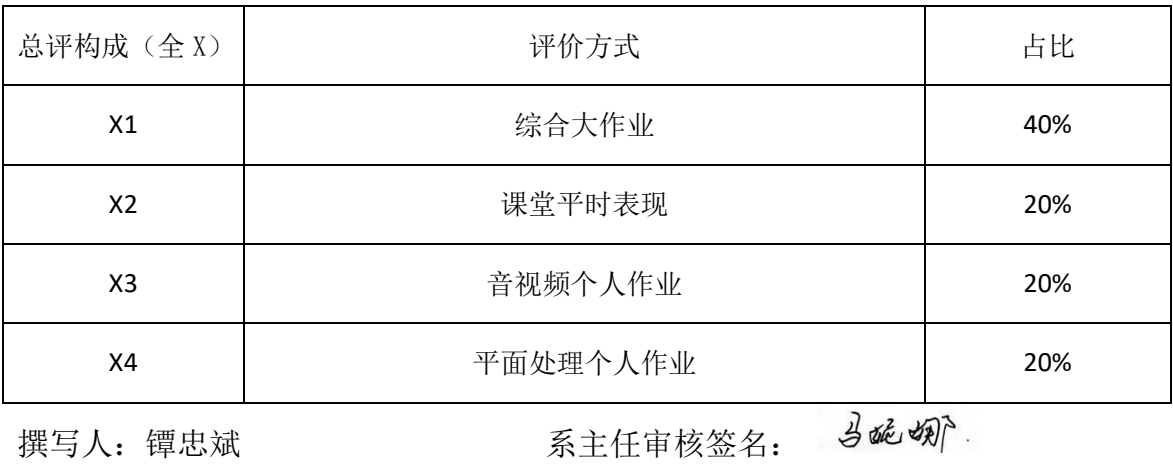

审核时间:2023 年 9 月